# GOMORDERFLOW PRO ADDITIONAL INDICATORS

# **DOCUMENTATION OF ORDERFLOW ADDITIONAL INDICATORS**

Version 2.5

Copyright Gomex 2022

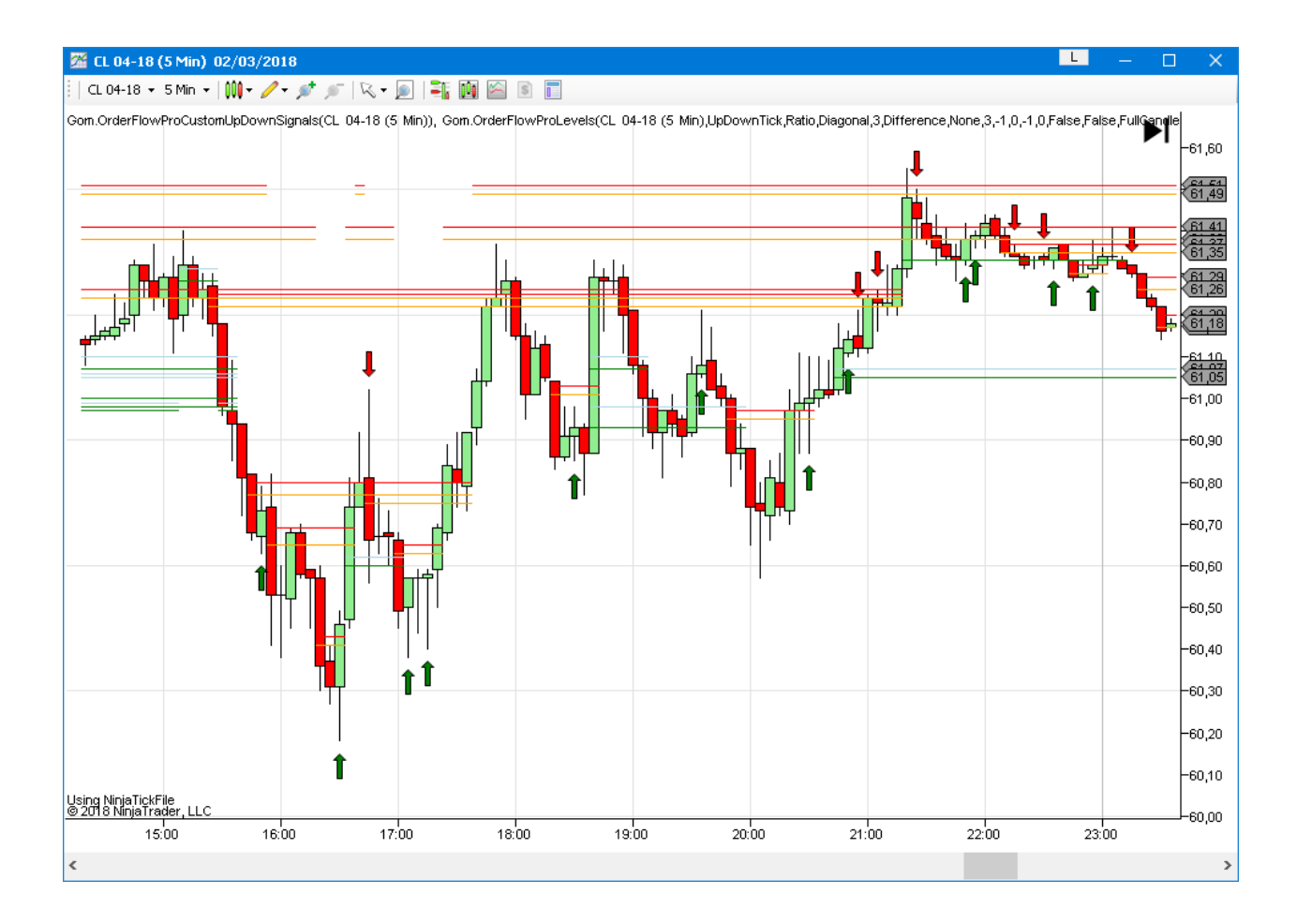

# **GOMORDERFLOWPRO-LEVELS**

# DESCRIPTION

This indicator exposes levels from the orderflow as plots, these levels can be called form custom indicators & strategies

Each exposed level has 5 associated plots, they are ordered from nearest to farthest from current market close

#### Example with NakedPOC

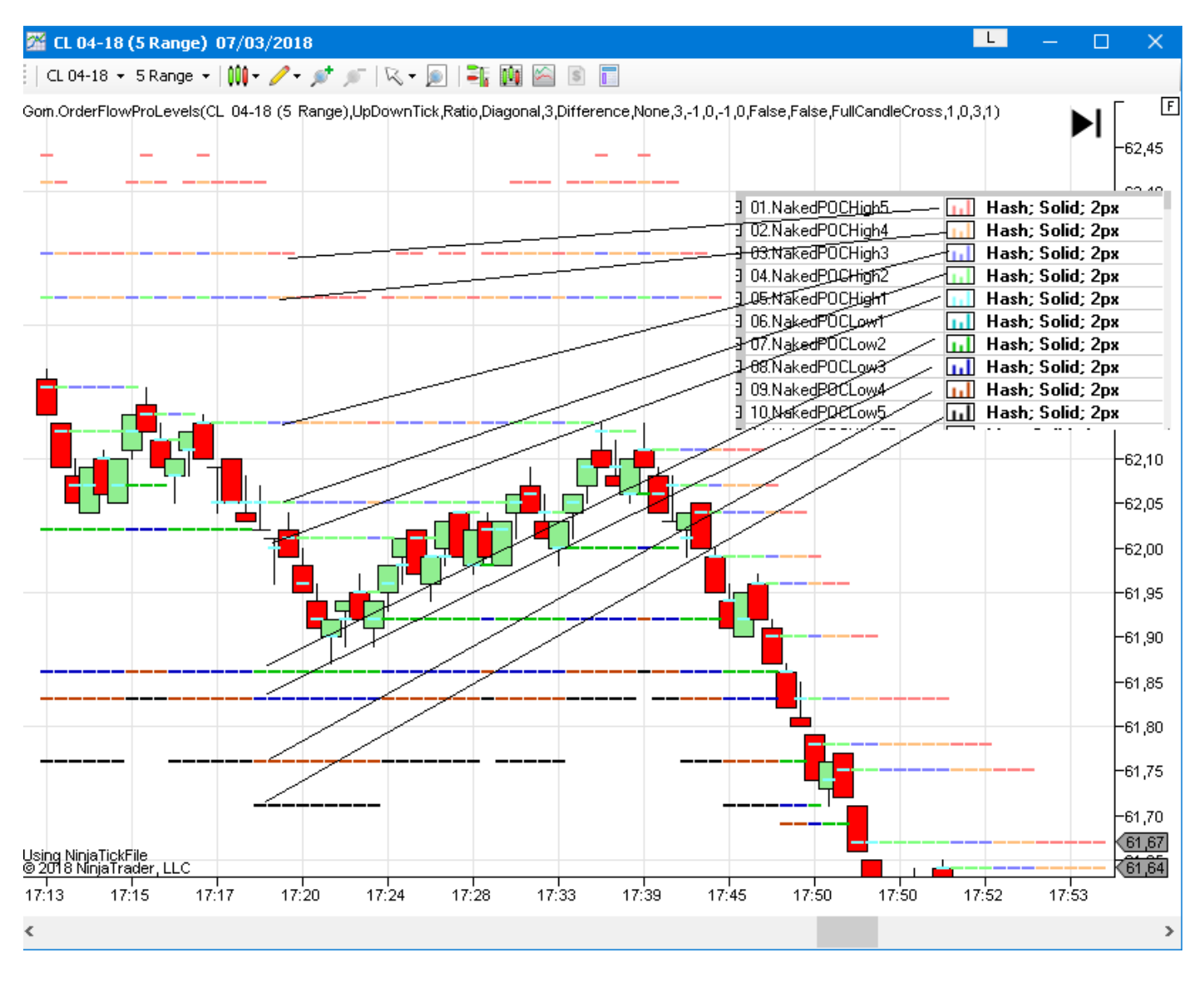

# SETTINGS

Same as OrderflowPro, see the relevant doc.

Added : **Plot POC** , **Plot SR Zones**, **Plot Unfinished Auctions** to select plots to plot.

# EXPOSED PLOTS

**NakedPOCHighX :** the 5 closest naked POCs above current close.

**NakedPocHighBarsAgoX** : shows how many bars ago the level N° X was created

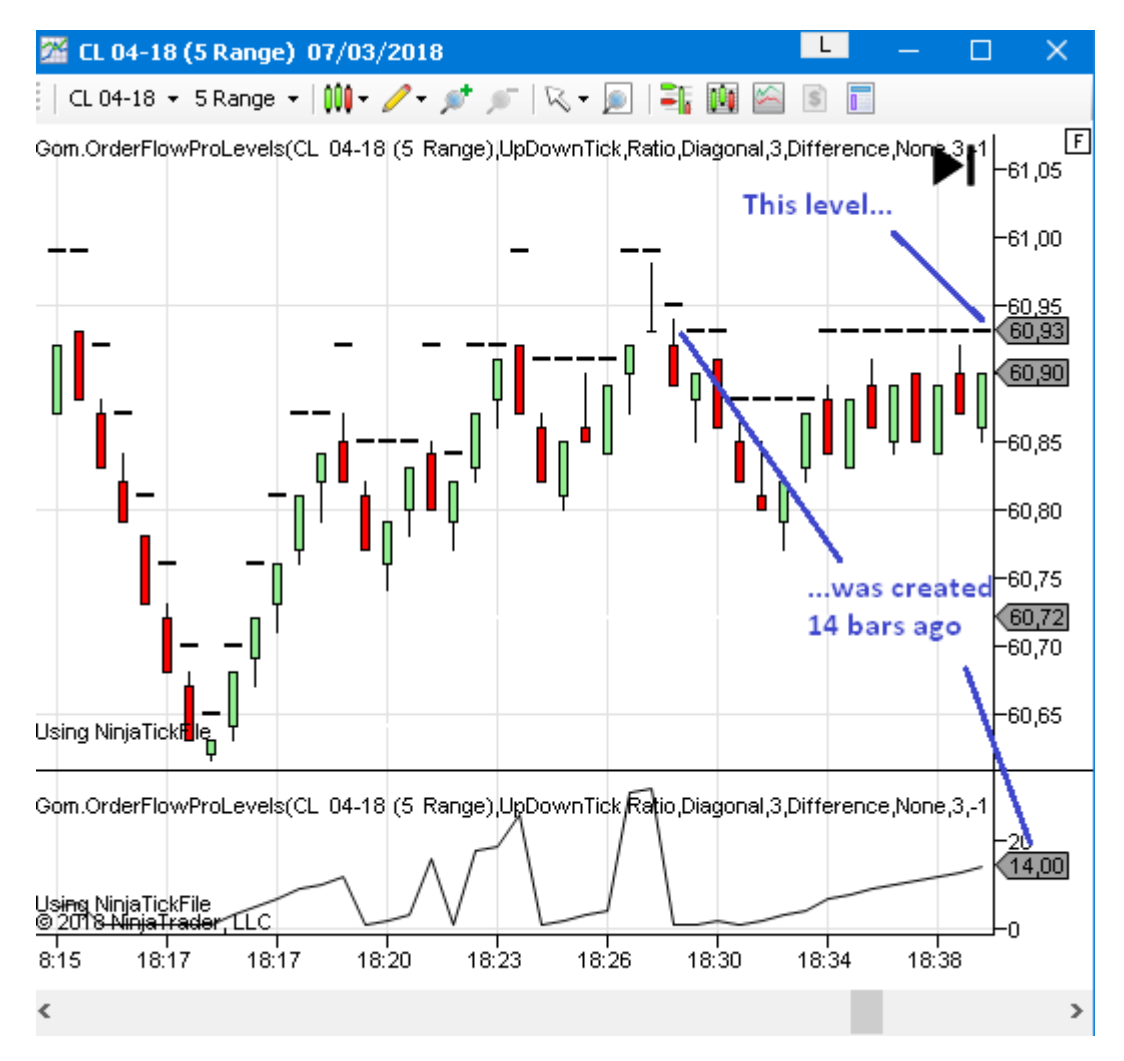

## **NakedPOCLowX**, **NakedPOCLowBArsAgoX** :

Same with low POCs

## **NakedUAHighX**, **NakedUAHighXBarsAgo**, **NakesUALowX**, **NakesUALowXBarsAgo** :

Same with naked Unfinished Auctions

# **ResistanceInnerX**,**ResistanceOuterX :** 5 closest resistance zones

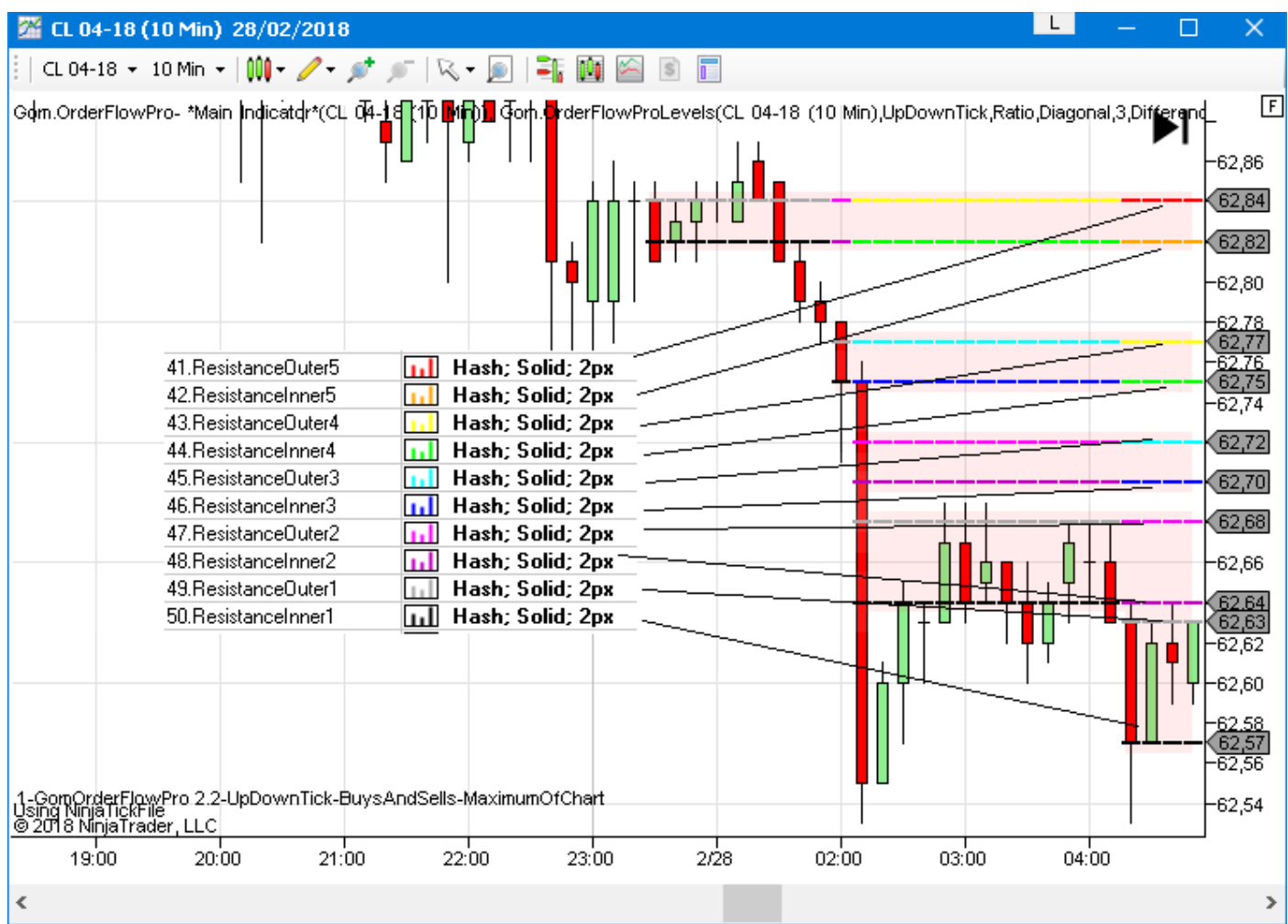

**SupportInnerX**,**SupportOuterX :** same with supports

# CONSTRUCTOR NT7

GomOrderFlowProLevels Strategy.GomOrderFlowProLevels(DeltaCalcType deltaMode, ImbalanceComparisonType imbalanceCriterion1Comparison, ImbalanceDirectionType imbalanceCriterion1Direction, double imbalanceCriterion1Value, ImbalanceComparisonType imbalanceCriterion2Comparison, ImbalanceDirectionType imbalanceCriterion2Direction, double imbalanceCriterion2Value, int imbalanceMaxLosingSideVolume, int imbalanceMinWinningSideVolume, int maxTickSize, int minTickSize, bod resetNakedOnSessionStart, bool sRCancelOnNewSession, SRZoneEndConditionType sRExit, int sRHiLoThreshold, int sRMinTotalVolume, int sRNbLevels, int ticksPerPriceLevel)

#### Example (check GomOFNakedPOCSampleStrat)

```
gofl=GomOrderFlowProLevels(Gom.DeltaLib.DeltaCalcType.UpDownTick, 
    Gom.OrderFlow.ImbalanceComparisonType.Ratio,Gom.OrderFlow.ImbalanceDirectionType.D
    iagonal,3,Gom.OrderFlow.ImbalanceComparisonType.Ratio,Gom.OrderFlow.ImbalanceDirec
    tionType.None, 3, -1, 0, -1, 0, false, false,
    Gom.OrderFlow.SRZoneEndConditionType.FullCandleCross, 1, 0, 3, 1);
```
# CONSTRUCTOR NT8

© GomOrderFlowProLevels Strategy.GomOrderFlowProLevels(DeltaCalcType deltaMode, int maxTickSize, int minTickSize, int ticksPerPriceLevel, bool resetNakedOnSessionStart, ImbalanceDirectionType imbalanceCriterion1Direction, ImbalanceComparisonType imbalanceCriterion1Comparison, double imbalanceCriterion1Value, ImbalanceDirectionType imbalanceCriterion2Direction, ImbalanceComparisonType imbalanceCriterion2Comparison, double imbalanceCriterion2Value, int imbalanceMinWinningSideVolume, int<br>ImbalanceComparisonType imbalanceCriterion2Comparison, double imbalanceCriterion2Value, int imb imbalanceMaxLosingSideVolume, int sRNbLevels, int sRMinTotalVolume, SRZoneEndConditionType sRExit, int sRHiLoThreshold, bool <RCancelOnNewSession)

#### Example (check GomOFNakedPOCSampleStrat)

```
gof= GomOrderFlowProLevels(Close, Gom.DeltaLib.DeltaCalcType.BidAsk, -1, 0, 1, 
      false,Gom.OrderFlow.ImbalanceDirectionType.Diagonal, 
      Gom.OrderFlow.ImbalanceComparisonType.Ratio, 3, 
      Gom.OrderFlow.ImbalanceDirectionType.None, 
      Gom.OrderFlow.ImbalanceComparisonType.Ratio, 3,0,-1, 3, 0, 
      Gom.OrderFlow.SRZoneEndConditionType.FullCandleCross, 1, false);
```
# **GOMORDERFLOWPRO-VALUES**

This indicator exposes values and raw ladder data **(NEW in 2.3)** from the orderflow, which can be used in custom indicators or strategies

#### SETTINGS

Same as Orderflowpro, see the relevant doc.

#### EXPOSED PLOTS

Delta : Delta of the bar Buys : Total Buys of the Bar Sells : Total Sells of the Bar TotalVolume : Total Volume of the Bar MinDelta : Minimum value reached by the delta on bar creation MaxDelta : Maximum value reached by the delta on bar creation HighCOT : Current high COT LowCOT : Current low COT Finish : Delta Finish POCPrice : POC of current bar. POCVolume : Volume at the POC IsHighUA : 1 if we have an Unfinished Auction on High of Bar IsLowUA : 1 if we have an Unfinished Auction on Low of Bar NbBuyImbalances : Number of Buy Imbalances on the bar VolBuyImabalances : Total volume of Buy Imbalances NbSellImbalances : Number of Sell Imbalances VolSellImbalances : Volume of Sell Imbalances NbResistZones: Number of Resistance Zones created in the bar NbSupportZones: Number of Support Zones created in the bar IsBuyingReversal: 1 if there is a buy reversal signal IsSellingReversal : 1 if there is a sell reversal signal IsSupportZoneOnHigh : 1 if a support zone was created on the high of the bar IsResistanceZoneOnLow: 1 if a resist zone was created on the low of the bar. IsSellImbalanceOnLow : 1 if there is a sell imbalance on the low of the bar IsBuyImbalanceOnLow : : 1 if there is a buy imbalance on the low of the bar IsSellImbalanceOnHigh : 1 if there is a sell imbalance on the high of the bar IsBuyImbalanceOnHigh : 1 if there is a buy imbalance on the high of the bar RatioHigh : Ratio of the 2 highest buys RatioLow : Ratio of the 2 lowest sells. SellsAtHigh : Volume of Sells at top of bar BuysAtHigh: Volume of Buys at top of bar SellsAtLow: Volume of Sells at bottom of bar BuysAtLow : Volume of Buys at bottom of bar TimeSinceLastTouchedTop : Time in seconds since the price touched the bar High. TimSinceLastTouchedBottom : Time in seconds since the price touched the bar Low. BarDuration: Duration of the Bar in seconds SweepsAtBid : Number of 0 values on the Bid side (except at the High) SweepsAtAsk : Number of 0 values on the Ask side (except at the Low) CumDeltaOpen : Open value of Cumulative Delta in the bar CumDeltaHigh : High value of Cumulative Delta in the bar CumDeltaLow : Low value of Cumulative Delta in the bar CumDeltaClose : Close value of Cumulative Delta in the bar

# CONSTRUCTOR NT7

▲ 2 of 2 ▼ = GomOrderFlowProValues Indicator.GomOrderFlowProValues(bool decliningTotVolSmallerThanOppositeSideTotVol, DeltaCalcType deltaMode, ImbalanceComparisonType imbalanceCriterion1Comparison, ImbalanceDirectionType imbalanceCriterion1Direction, double imbalanceCriterion1Value, ImbalanceComparisonType imbalanceCriterion2Comparison, ImbalanceDirectionType imbalanceCriterion2Direction, double imbalanceCriterion2Value, bool imbalancetompanson ypo imbalancetnometompanson, imbalancebnoccom ypo imbalancetnometriccion, dodbie imbalancetnometrado, boor imbalancetnometrado, boor imbalancetnometrado, boor imbalancetnometrado, boor imbalancetnometrad minSizeOfCounterSideImbalance, int minTickSize, bool reinitSession, ReversalPocPositionType reversalPocPosition, int sRMinTotalVolume, int sRNbLevels, int ticksPerPriceLevel) GomOrderFlowValues

#### Example (check GomOFDeltaSampleStrat)

```
gof= GomOrderFlowProValues(true, 
      Gom.DeltaLib.DeltaCalcType.UpDownTick,Gom.OrderFlow.ImbalanceComparisonType.Ratio
      ,Gom.OrderFlow.ImbalanceDirectionType.Diagonal, 3, 
      Gom.OrderFlow.ImbalanceComparisonType.Ratio,Gom.OrderFlow.ImbalanceDirectionType.
      None, 3, false, -1, 0, -1, 3, 1, 0, false,
      Gom.OrderFlow.ReversalPocPositionType.Anywhere, 0, 3, 1);
```
# CONSTRUCTOR NT8

```
ProValues(Close,Gom.DeltaLib.DeltaCalcType.BidAsk,fal | | | | | | WilliamsR
© GomOrderFlowProValues Strategy.GomOrderFlowProValues(ISeries<double> input, DeltaCalcType deltaMode, bool forceIntrabarCalc,
where we way to the interest of the state of the interest of the interest of the interest of the contributions of the maximizing interest interest interest of the interest of the interest of the interest of the interest of
reversalPocPosition, bool decliningTotVolSmallerThanOppositeSideTotVol, bool reinitSession)
Example (check GomOFDeltaSampleStrat)
```

```
GomOrderFlowProValues(Gom.DeltaLib.DeltaCalcType.BidAsk,false,-1, 0, 1,
      Gom.OrderFlow.ImbalanceDirectionType.Diagonal, 
      Gom.OrderFlow.ImbalanceComparisonType.Ratio, 3, 
      Gom.OrderFlow.ImbalanceDirectionType.None, 
      Gom.OrderFlow.ImbalanceComparisonType.Ratio, 3,0,-1, 3, 0, 3, false, 1, 
      Gom.OrderFlow.ReversalPocPositionType.InDecliningSideHalfOfBar, true, false);
```
## RAW LADDER DATA API(**NEW IN 2.3)**

This is intended for advanced developers.

The Values indicator also exposes raw data (buys and sells on each price level) allowing the coding of custom indicators using the individual buy/sell data.

The exposed property is a collection named *BarData*, each indvidual bar is accessed using *BarData[barsago]* like any other Ninja time series.

On each *BarData[i]* , you access each lever of price from *BarData[i].MinTick* to *BarData[i].MaxTick*

Buys and Sells on each price levels can be accessed using *BarData[i].Buys[j]* and *BarData[i].Sells[j],* with *BarData[i].MinTick<=j<=BarData[i].MaxTick*

2 demo indicators named **GomTestBuySell.cs** are available in https://www.gomicators.com/download/support-files/.

These indicators compute the maximum buy and maximum sell volume on each bar.

```
NT7:
```
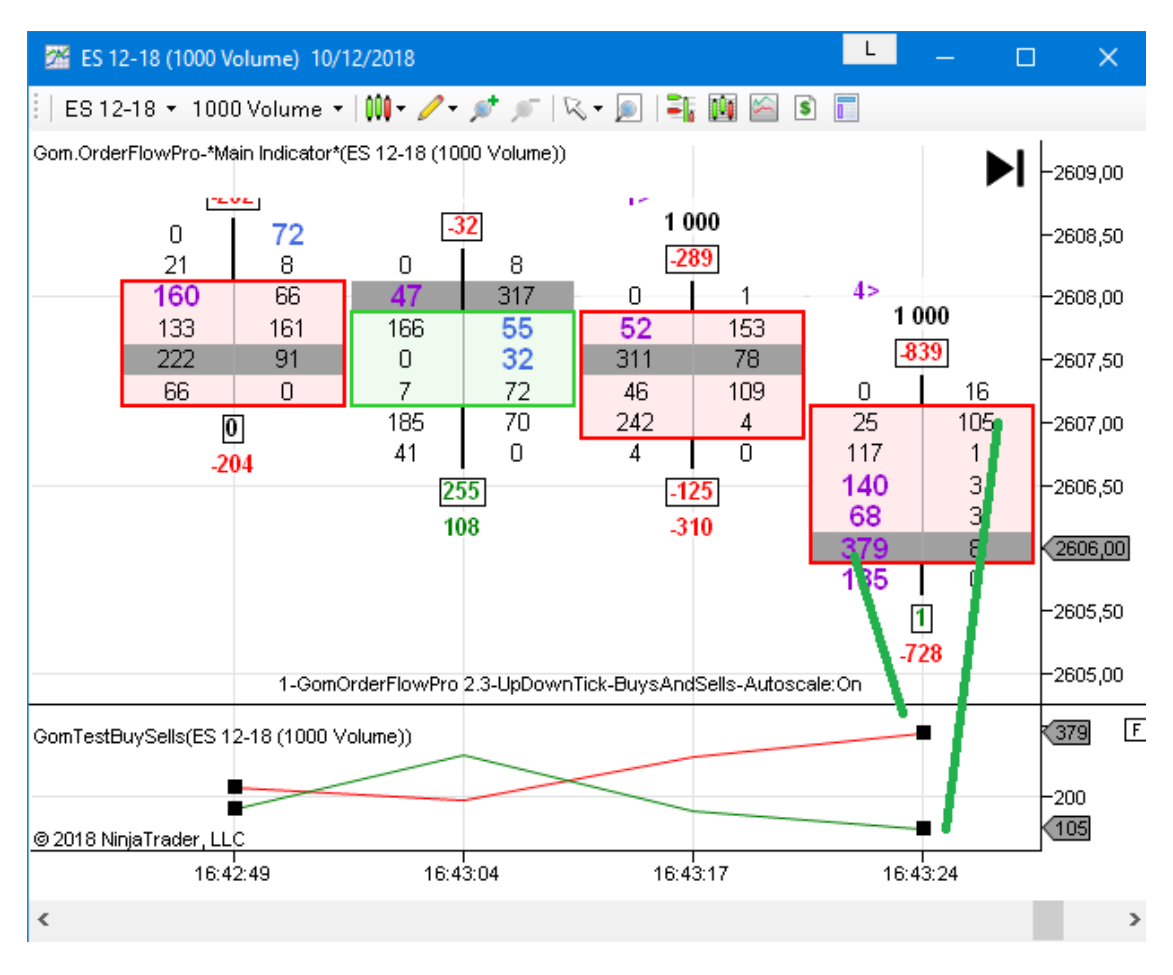

## NT<sub>8</sub>

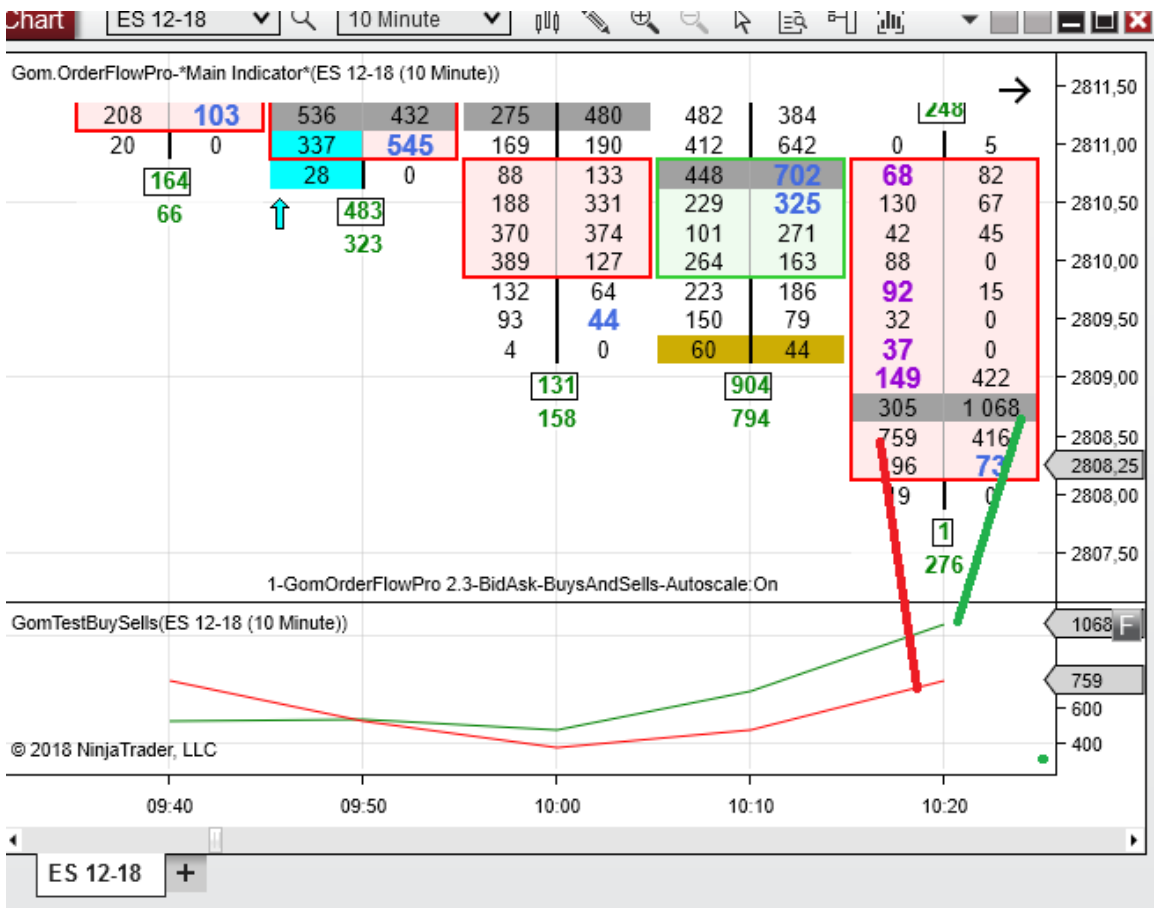

# **GOMORDERFLOWPRO-CUSTOMUPDOWNSIGNALS (NINJATRADER ONLY)**

This indicator allows creating custom up/down signals using the OrderFloProValues exposed data. Standard NinjaTrader likes Open, High, Low, Close, Volume, Time can be used as well. No coding is required.

This indicator uses the flee expression evaluator to create custom classes on startup and provide native performance.

See<https://archive.codeplex.com/?p=flee> and<https://github.com/mparlak/Flee>

# ORDERFLOW SETTINGS

Same as OrderflowPro, see the relevant doc.

# GRAPHICAL SETTINGS

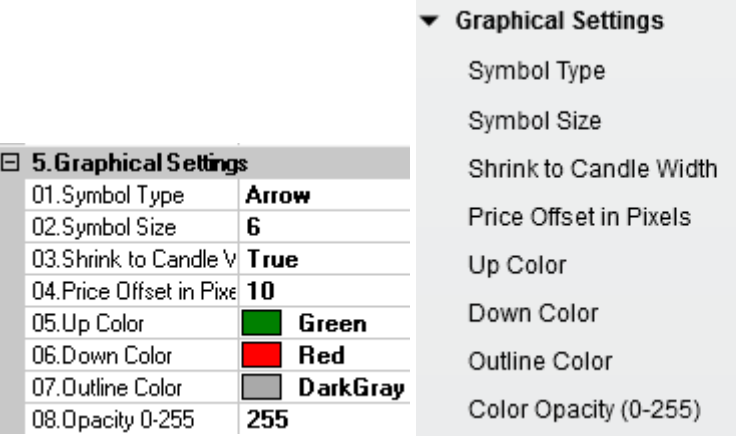

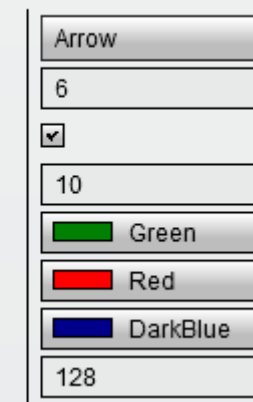

## **Symbol Type** : Arrow, Dot ,Diamond, Square, Triangle

Defines the symbol used to show the signals

## **Symbol Size :**

Size of the symbol

## **Shrink to Candle Width :**

When the candle size is < Symbol size, shrink it.

## **Price Offset in Pixels :**

Defines the offset from bar top/bottom to plot the symbol

#### **UpColor/DownColor/OutlineClour/Color Opacity**

Color and transparency of the symbol

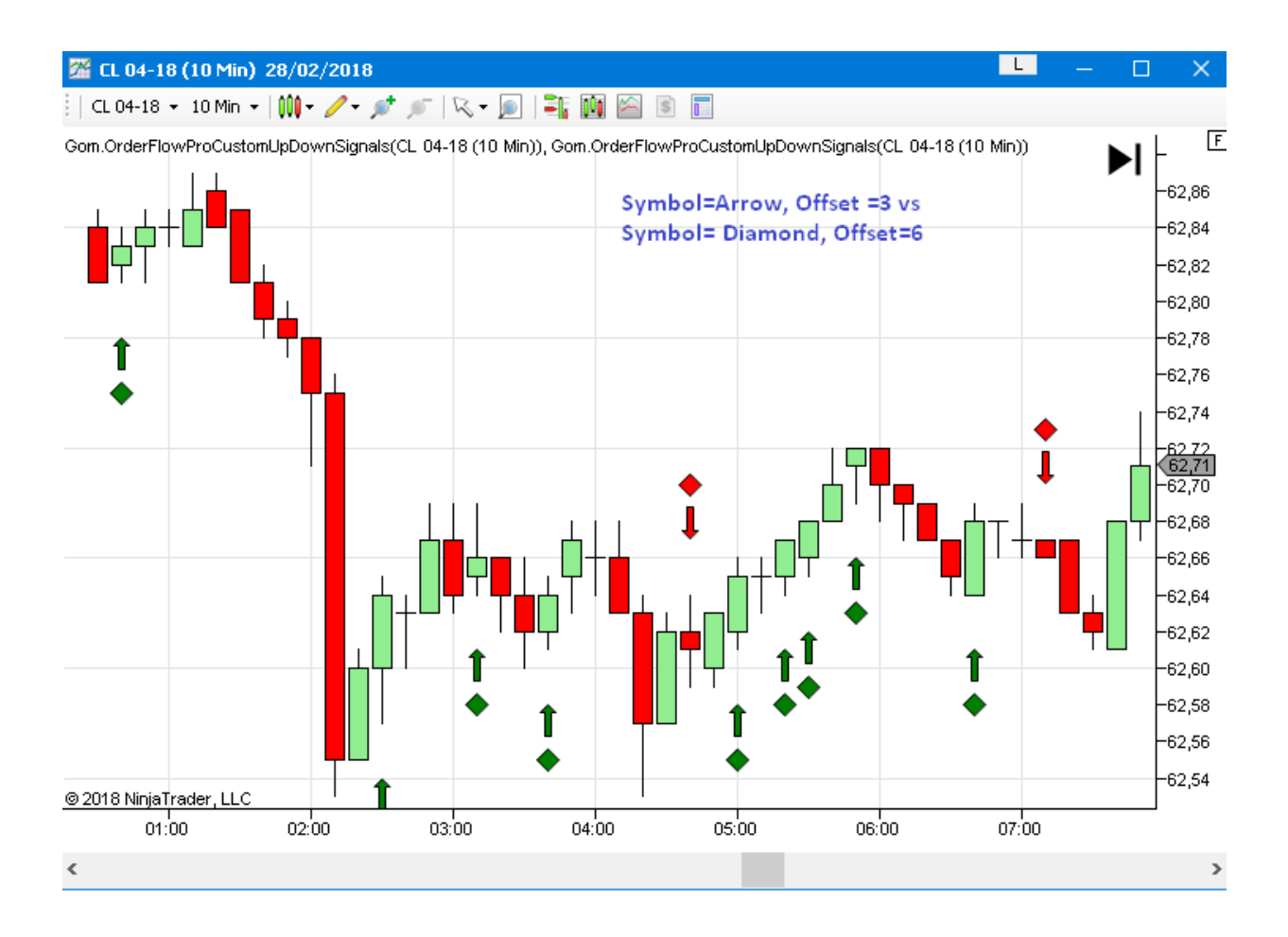

# SIGNAL SETTINGS

This is where are defined the formulas that define the signals.

Any exposed plot from GomOrderFlowProValues can be used , in addition to High,Low,Open, Close

For instance, the default settings show a delta divergence, formulas are :

**Up Formula** : Close[0] > Open[0] and Delta[0]<0

**Down Formula** : Close[0] < Open[0] and Delta[0]>0

**New in 2.3** : NinjaTrader indicators can be used as well, so SMA(Close,12)[0] is a valid formula

**New in 2.3** You can access the indicator's own previous values using CustomUpSignal[i] and CustomDownSignal[i]

You can check syntax examples on the provided flee web sites.

Math expressions can also be used, like Abs(Delta[0])

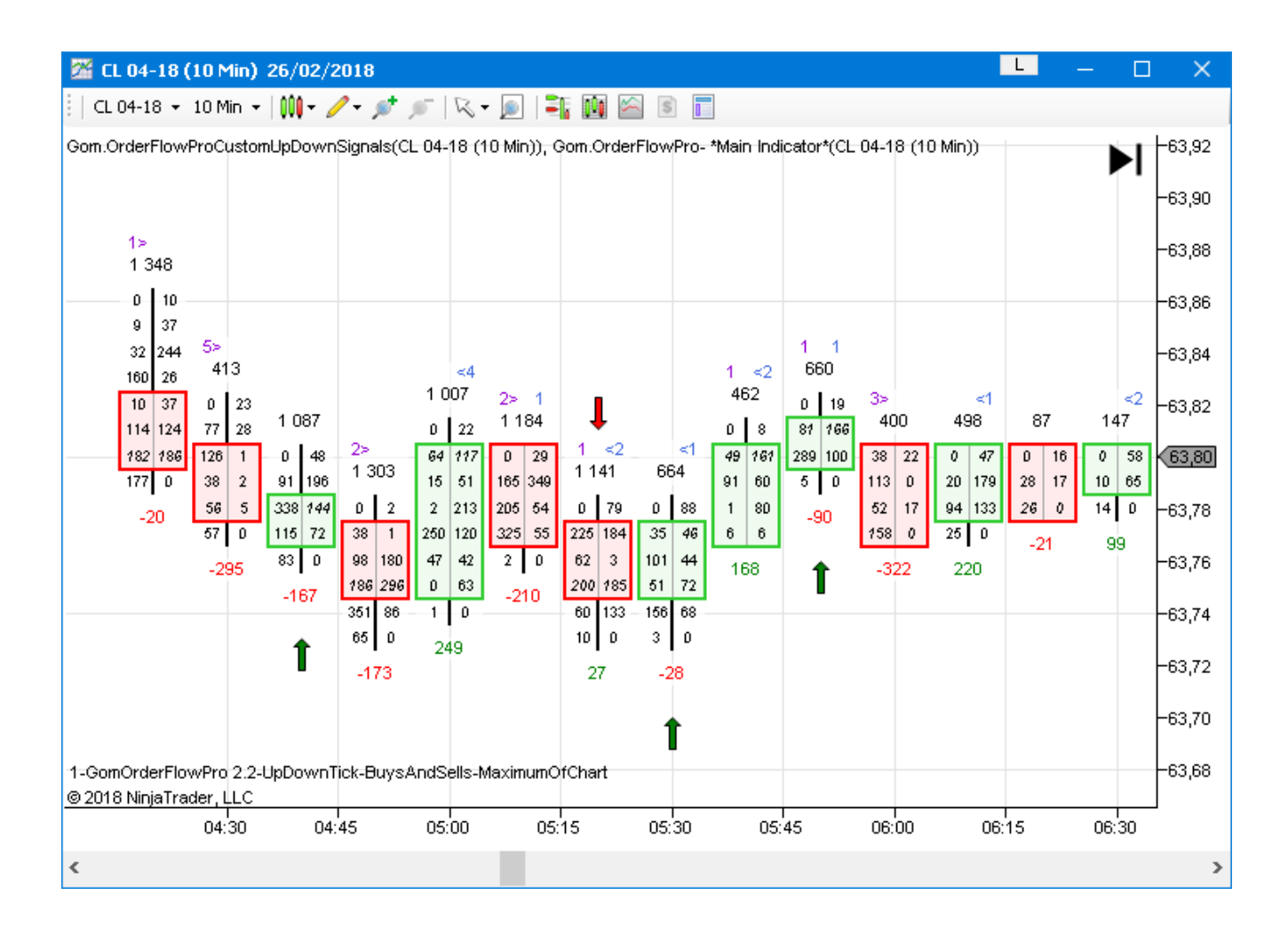

# **GOMORDERFLOWPRO-CUSTOMUPDOWNSIGNALS (NINJATRADER ONLY)**

Like the CustomUpDown indicator, this indicator allows to create custom indicator values with no coding, using values from the GomOrderFlowValues

## ORDERFLOW SETTINGS

Same as Orderflowpro, see the relevant doc.

# SIGNAL SETTINGS

This is where are defined the formulas that define the custom value

Any exposed plot from GomOrderFlowProValues can be used , in addition to High,Low,Open, Close

For instance, the default settings show a delta % of the bar

**Formula** : Delta[0]/Volume[0]\*100

**New in 2.3** : NinjaTrader indicators can be used as well, so SMA(Close,12)[0] is a valid formula

**New in 2.3** You can access the indicator's own previous values using CustomValue[i]

You can check syntax examples on the provided flee web sites.

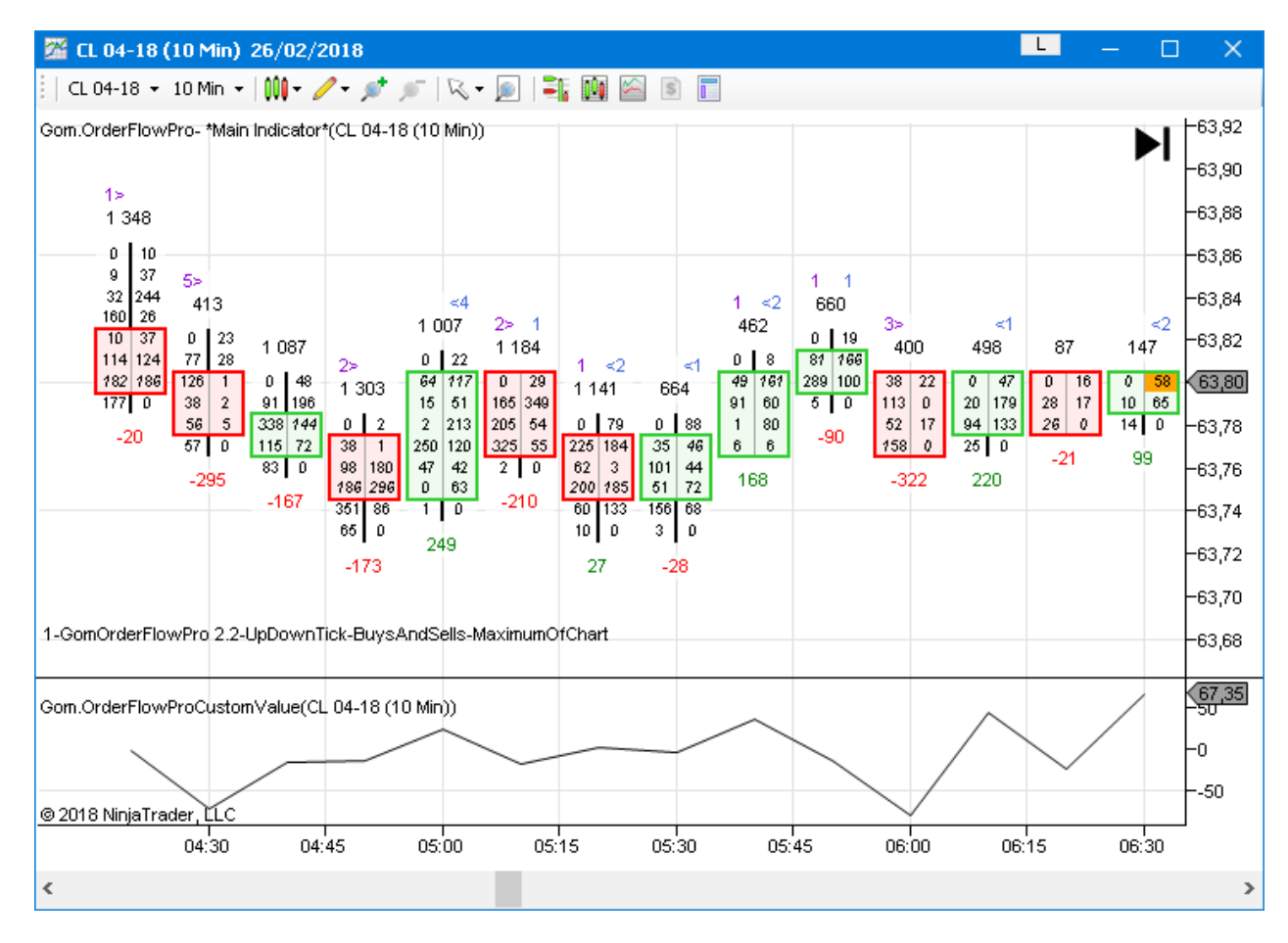